# **Post-Matric Application Submission - Students studying in PUC/GTTC/ITI/Polytechnic/D.Pharma/D.Nursing/D.Paramedical/ D.El.Ed courses in Karnataka State**

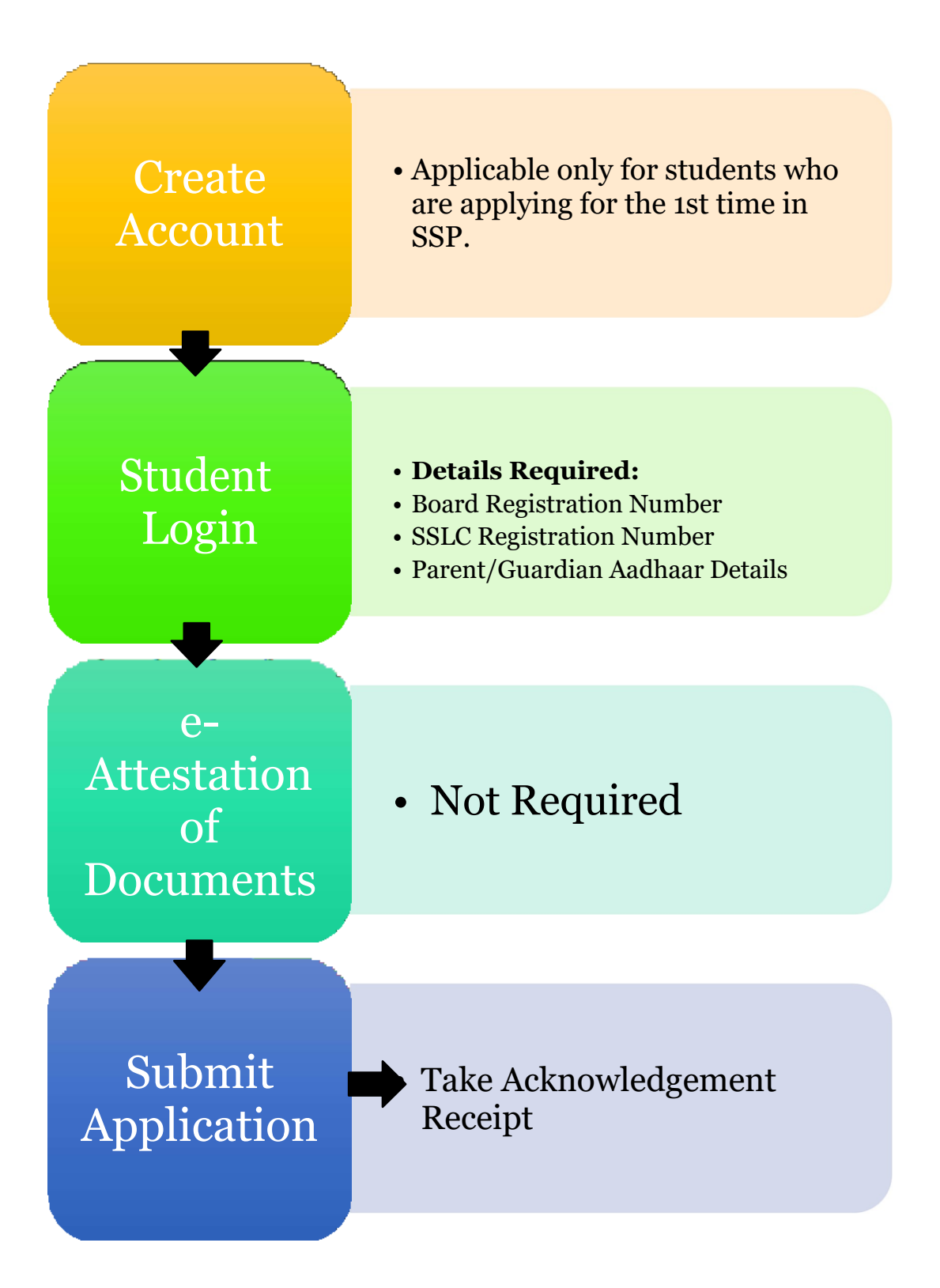

# **Post-Matric Application Submission - Students studying in General Degree Courses/ 2nd & Subsequent year PG Courses/1st & 2nd Year Ph.D Course in Universities located in Karnataka State.**

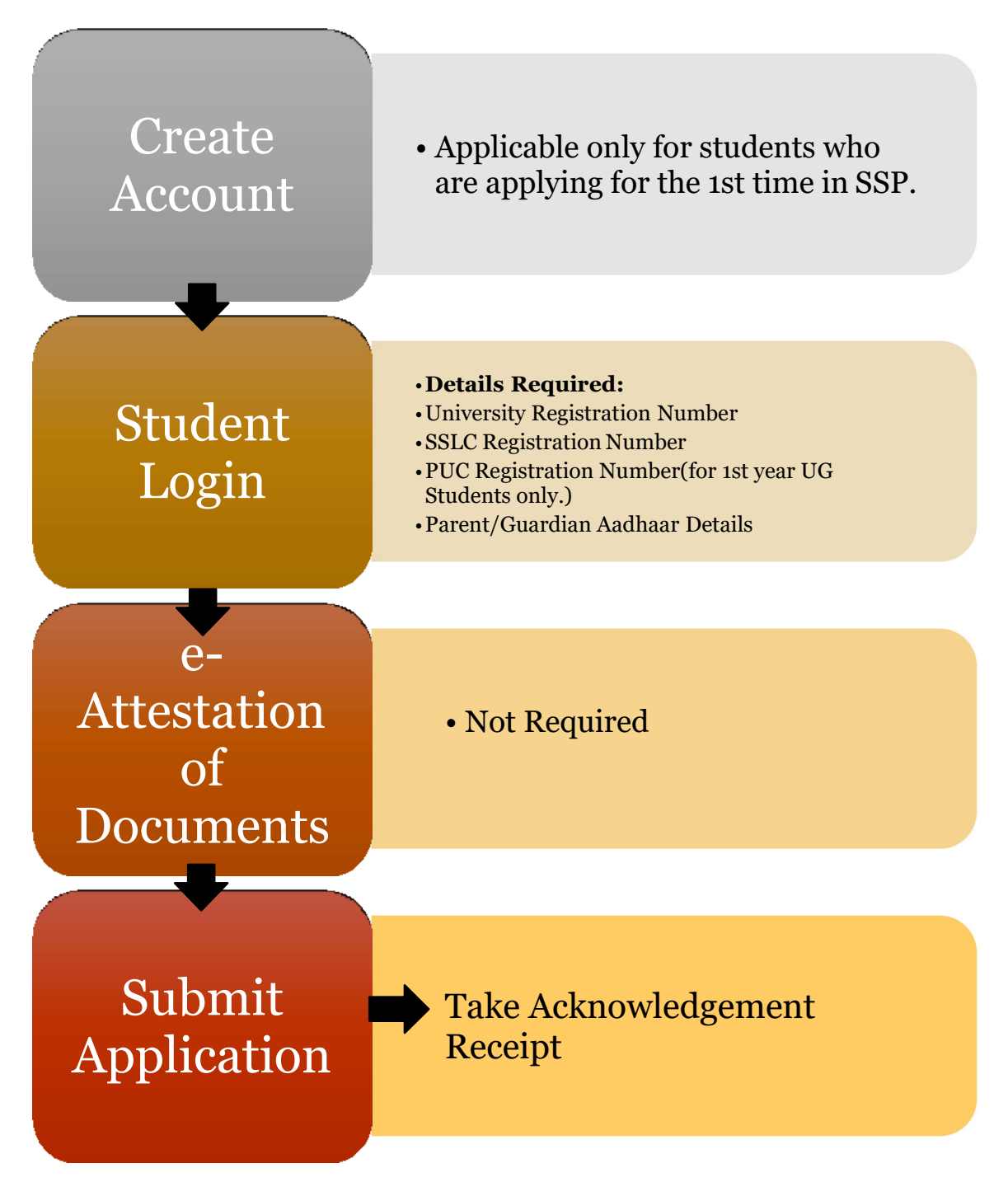

### **Post-Matric Application Submission - Students studying in 1st year PG Courses in Universities located in Karnataka State**

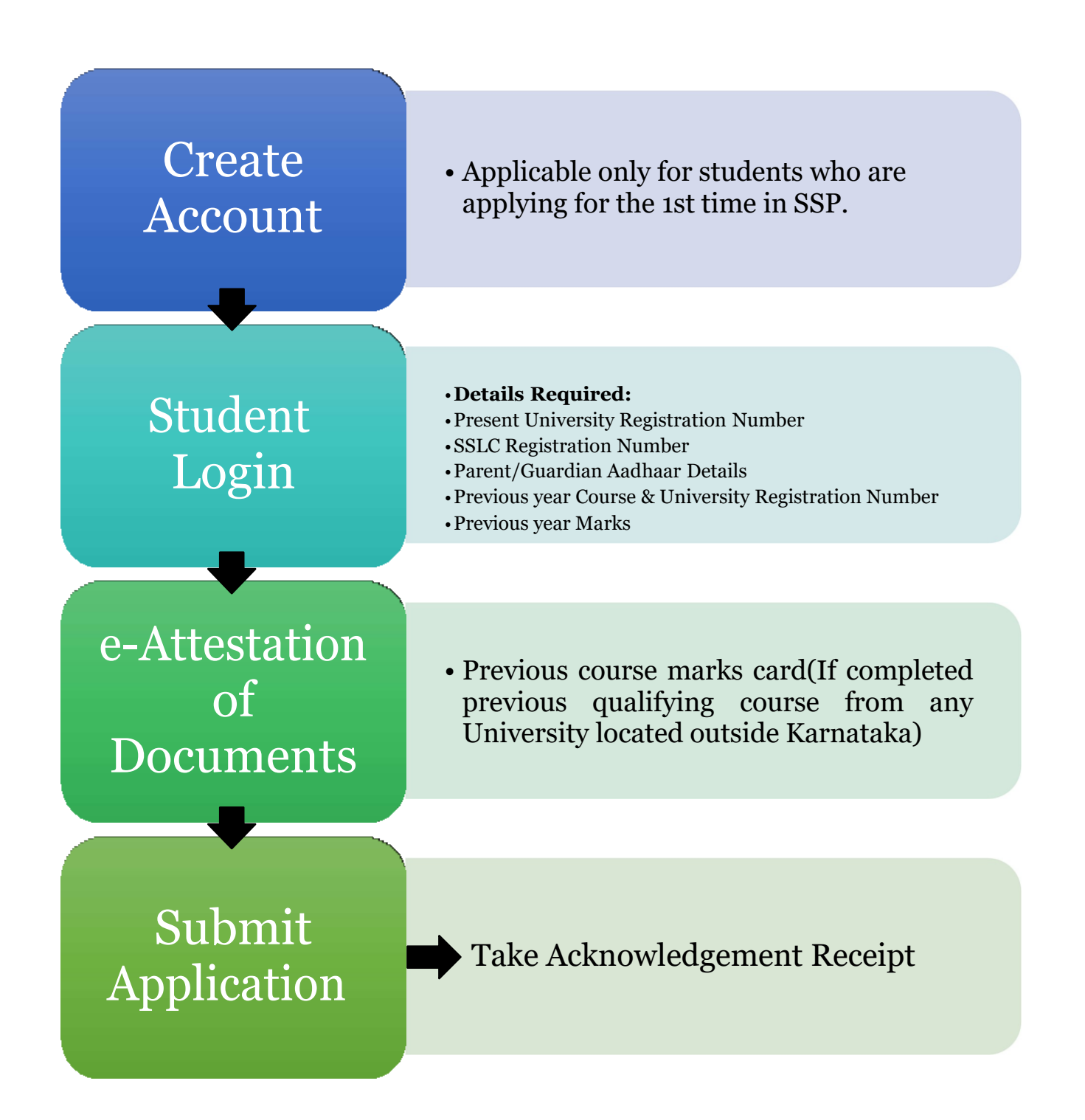

## **Post-Matric Application Submission - Students studying in Medical/Dental/AYUSH PG Courses in Universities located in Karnataka State**

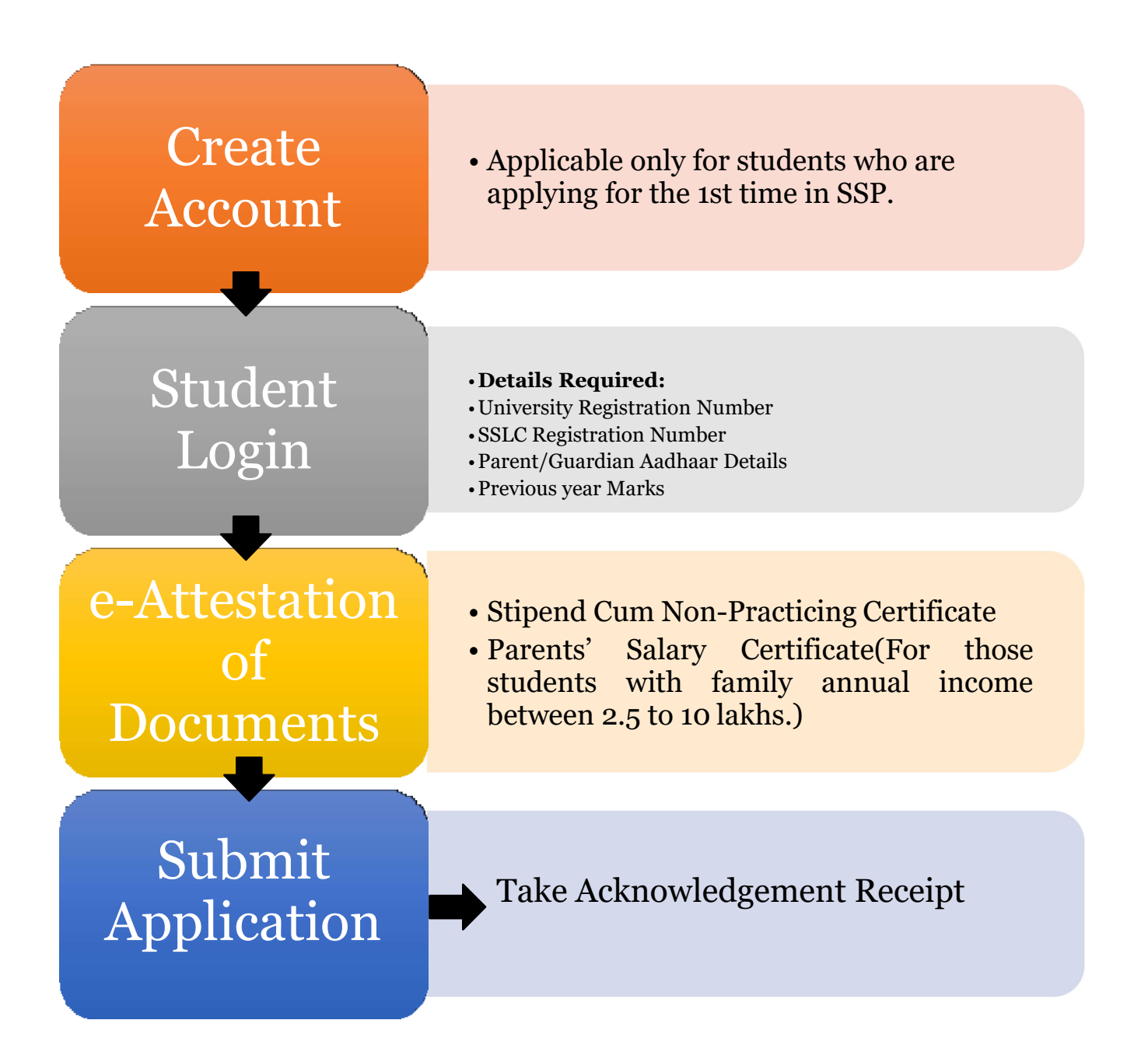

#### **Post-Matric Application Submission - Students studying in Engineering Courses in Universities located in Karnataka State**

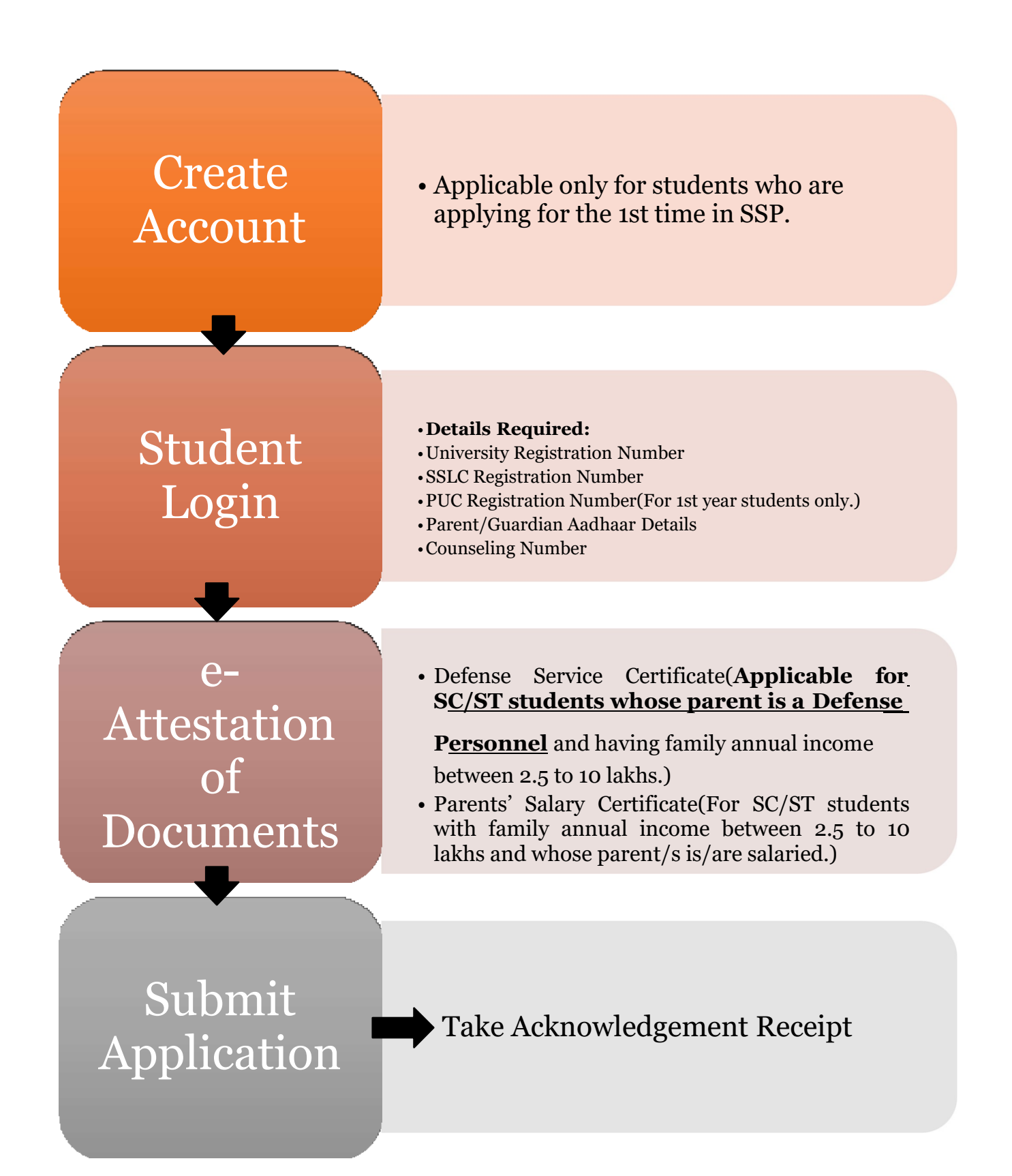

## **Post-Matric Application Submission - Students studying in 3rd/4th/5th year Ph.D Course in Universities located in Karnataka State**

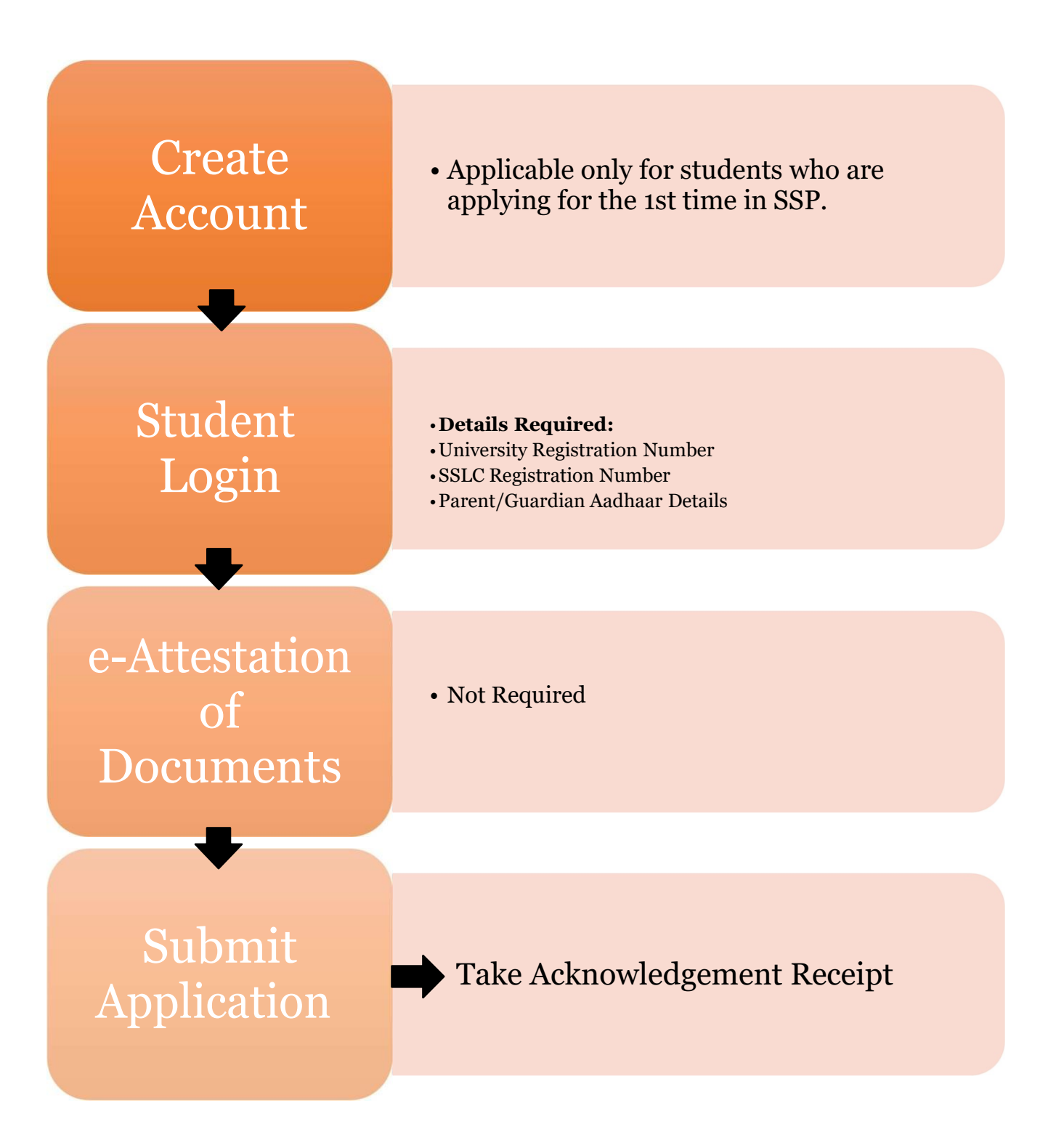